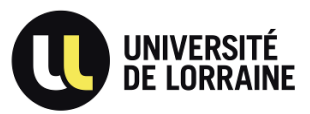

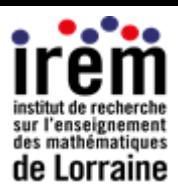

Groupe LP- IREM de Lorraine (2016-2021): Adapter et différencier ses pratiques

### *Présentation :*

*Nous sommes souvent confrontés à des élèves pour qui la conversion d'unités n'est toujours pas assimilée.* 

*L'idée de cette fiche est de présenter un scénario ou l'utilisation d'une application numérique peut permettre au professeur de sonder les difficultés liées aux conversions et d'essayer d'y remédier en utilisant une technique pédagogique moins rébarbative.*

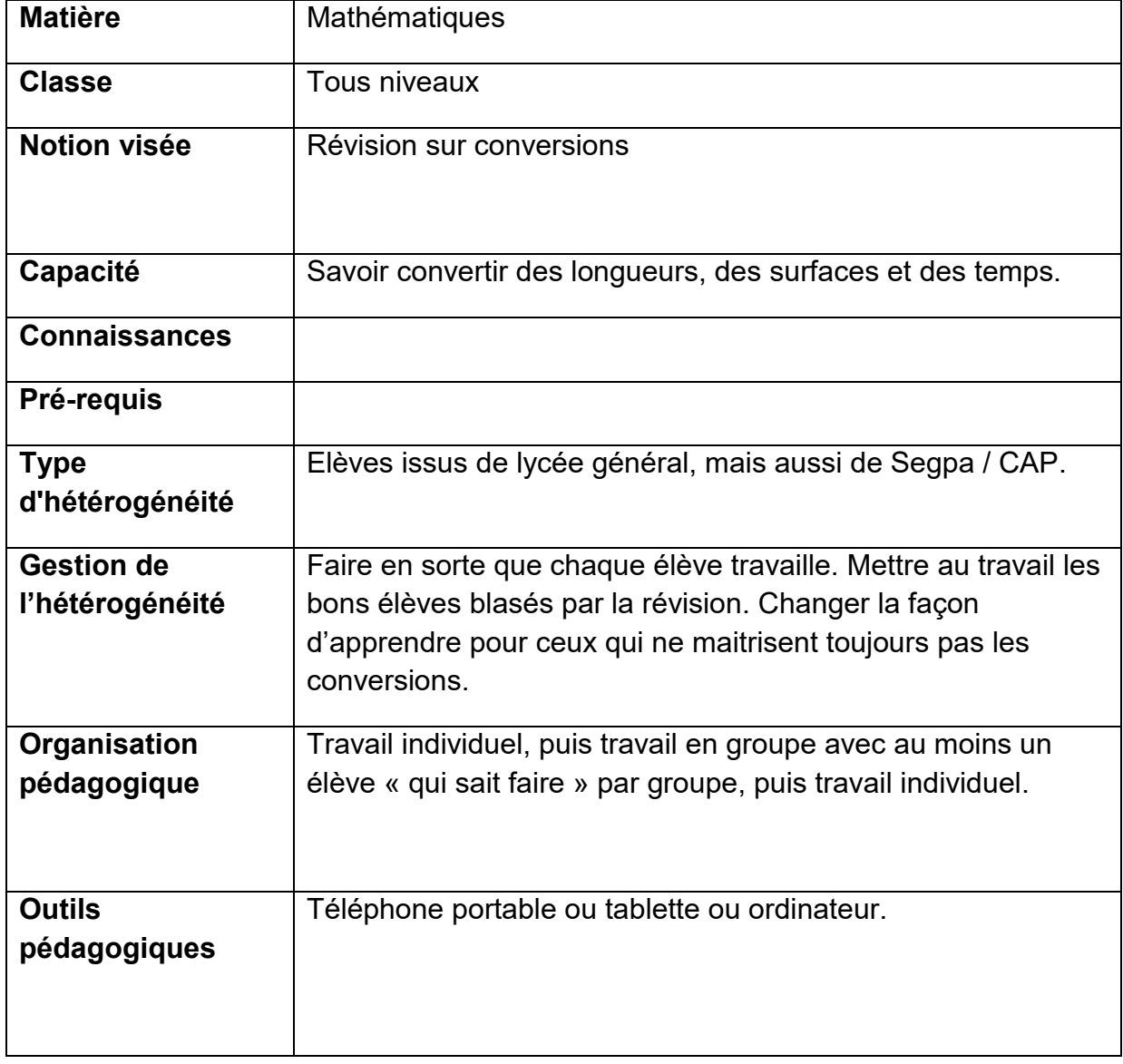

### **Thème de cette fiche : Convertir les unités**

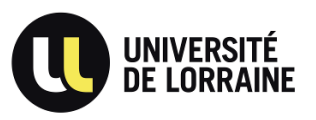

Groupe LP- IREM de Lorraine (2016-2021): Adapter et différencier ses pratiques

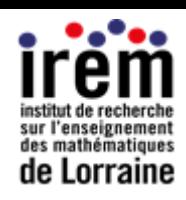

# **Document professeur :**

1/ les élèves "vont" dans la « salle de cours Socrative » où un QCM les attend.

2/ les résultats du QCM (travail individuel) sont affichés sur le PC professeur, ce qui permet de voir rapidement quels élèves maitrisent quel type de conversions.

## Exemple :

Le QCM comprend 3 conversions de longueurs, 3 conversions de surfaces et 3 conversions de temps.

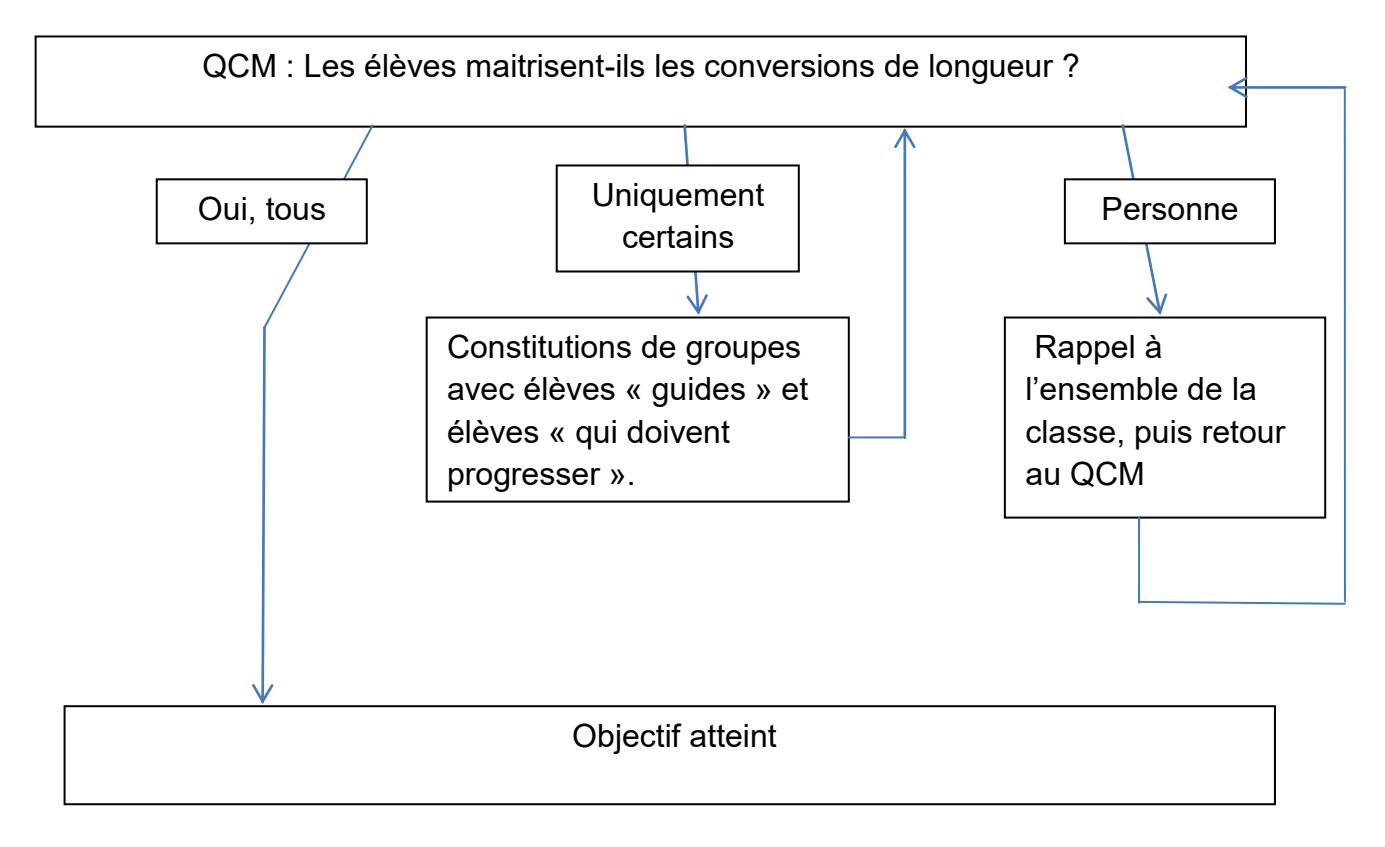

3/ A la fin de la séance, un nouveau QCM sur Socrative valide les progrès (espérés !) de chaque élève.

## Remarques :

A ce jour (avril 2019), l'utilisation de Socrative est tolérée bien que le logiciel ne soit pas RGPD. Il est également possible de réaliser des QCM en respectant la RGPD avec d'autres outils : dans l'ENT (formulaire), quiziniere.com…

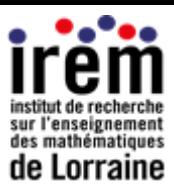

# Procédure pour créer un formulaire dans MBN:

- 1/ Dans « services personnels », cliquer sur
- « Formulaires »

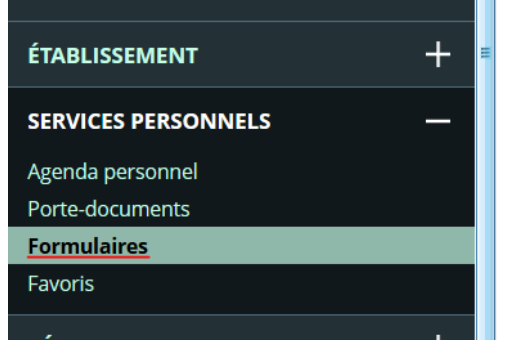

2/ Nouveau formulaire :

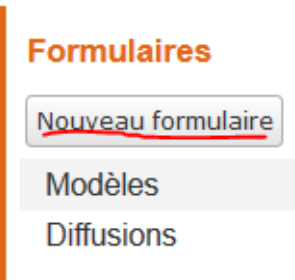

3/ Le service "Formulaires" permet de concevoir des quizz, des QCM, des sondages ou tout autre type de formulaire. A tout moment, vous pourrez visualiser l'aperçu de votre création telle qu'elle sera vue par les répondants. Il ne vous reste plus qu'à insérer ensuite vos modèles de formulaires dans un message, une activité du cahier de textes ou encore un article de blog.

**En marge de cette fiche** : trouvé sur le web un tableau élaboré par une collègue qui pourrait servir d'introduction à cette séance :

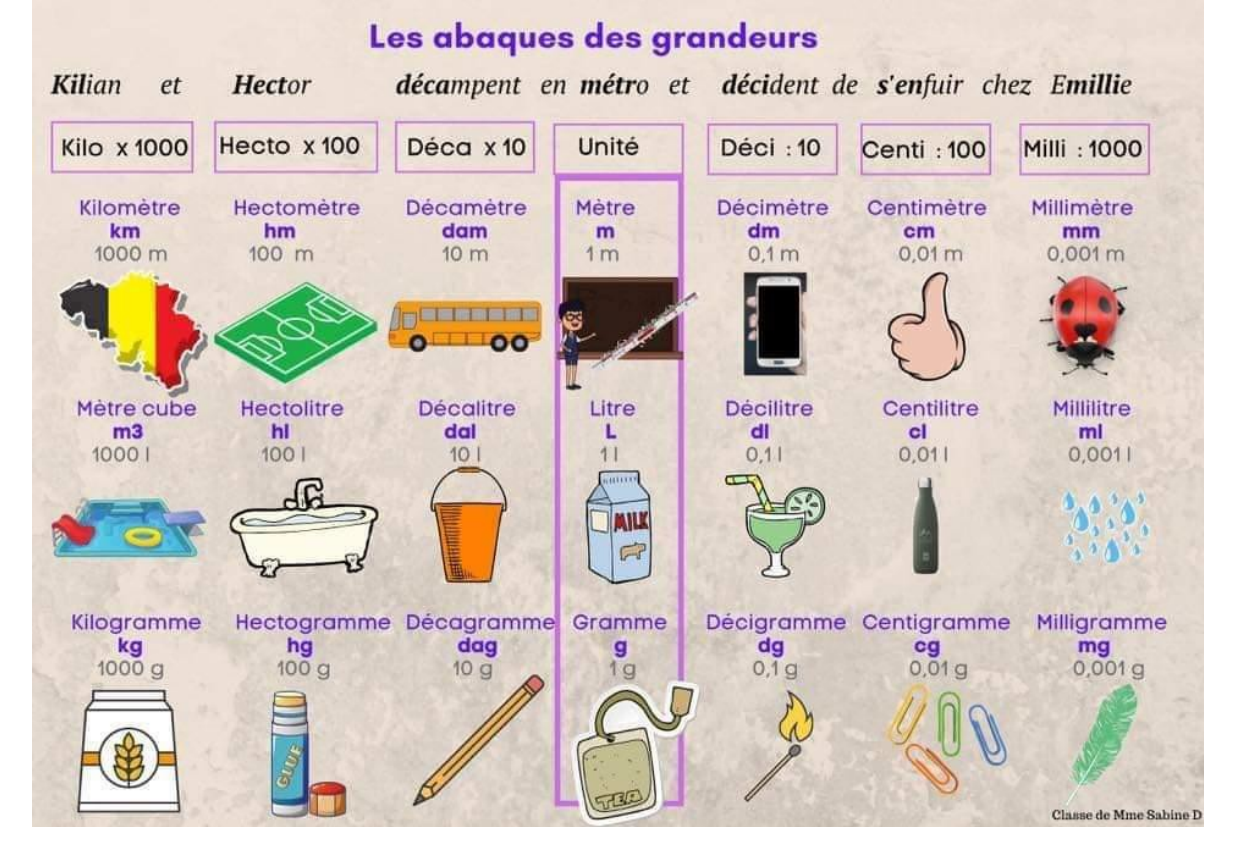

#### Groupe LP IREM de Lorraine. Fiche : Le point sur les conversions  $\Box$  Page 3/3